## **Adobe Photoshop 06 Download Free [CRACKED]**

Installing Adobe Photoshop and then cracking it is easy and simple. The first step is to download and install the Adobe Photoshop software on your computer. Then, you need to locate the installation.exe file and run it. Once the installation is complete, you need to locate the patch file and copy it to your computer. The patch file is usually available online, and it is used to unlock the full version of the software. Once the patch file is copied, you need to run it and then follow the instructions on the screen. Once the patching process is complete, you will have a fully functional version of Adobe Photoshop on your computer. To make sure that the software is running properly, you should check the version number to ensure that the crack was successful. And that's it - you have now successfully installed and cracked Adobe Photoshop!

## [Click Here](http://awarefinance.com/birdseye/engineers?QWRvYmUgUGhvdG9zaG9wIENDIDIwMTkQWR=schweiker/ZG93bmxvYWR8VzVNTW1WbFlYeDhNVFkzTWpVNU1qVTNOSHg4TWpVNU1IeDhLRTBwSUZkdmNtUndjbVZ6Y3lCYldFMU1VbEJESUZZeUlGQkVSbDA/zyban)

Adobe Premiere Elements is a professional video editing and creation software program. It has the most comprehensive and exclusive editing module. This is a project management module where you can arrange or respool the completed files according to the needs or your project timeline. Adobe was rumored to be releasing a faster version of Lightroom that would also cost a lot of money. But, previous rumors were not confirmed. It is time to update my review of Lightroom 5 if the latest rumour is confirmed. And the most ambitious aspect of Photoshop, perhaps, LCD Dreams is an undertaking that takes the real world to your web page, as well as your phone. Photoshop can be purchased individually or bundled with Premiere Elements and also Elements' other applications. There will be a sizzling feature in this version, which may allow use of the application also get work done on the phone. The upcoming version of Lightroom, which is Lightroom 6, will have the new look and feel with which most of the editing activities had lacked so far. Now, you can better manage all the photos and videos inside Lightroom itself. Initially, it has been said that will be available only as a trial version, but it is now available as a free version. Even the new version has some highlighted features. Here is a review of every feature of Lightroom 6. Adobe now, is claiming that it has the fastest and powerful canvas for designing. It has

also the tools for every major templating channels- say, if you want to create a newsletter for your site, you can include a graphic, images, header, option button, title, text and background color. There are, the set of features will not only help you in designing a template but also manage all your templates. Read my review of the Lightroom 6 here.

## **Download free Adobe Photoshop CC 2019License Key Full {{ lAtest versIon }} 2022**

When you're working with a camera that shoots RAW, it means that the photos are still in the camera in the raw format. When you bring a camera with RAW photos into Photoshop you have a choice of using the camera's RAW or converting it to a standardized format like.JPG. So if you're going to be doing a lot of RAW editing in Photoshop you'll need to have a well-equipped photo editing computer. That said, most commercial RAW converters will function just fine. In order to use the tools in Photoshop you'll need to understand the features first. Some of the major features include layers, masks, the paint bucket, the paintbrush, the magic wand, and filters. Many of the tools are similar to what you've needed to function in Photoshop in the past. Photoshop allows you to create new layers, groups, and shapes. Layers are the building blocks of your image. This makes them the most important tool for you to get to know. You need to understand layers for a few different reasons. One is because they are where you can make most image manipulations. The other reason is that you can create separate files for each layer. Then, you can do what ever edits you want on a layer and then flatten your image back to the main image. If you want to make a living doing what you love, then there will come a time when you need to choose a profession. Making Life Easy is an enduring part of the Adobe brand; that, and our expertise of designing, building and supporting leading desktop and mobile software, have made us the world's number one provider of tools for digital artists. e3d0a04c9c

## **Adobe Photoshop CC 2019 CRACK For Windows 2022**

The Live Edit and Live Grid tools give you the most control in image-editing history, and the new cloud-based version of Photoshop, Photoshop Pocket, keeps users at the forefront. With new gestures and high-speed rendering tools that fast render vector and raster images, the photography and graphic editing application also allows users to enhance and edit images faster than ever. Finally, Spark – inspired by workflows optimized by creative professionals for media editing with a fast workflow and a deep library of powerful tools – changes how people edit their final images. "As the world's leading provider of software for photography and videography, we're fundamentally focused on innovation across the imaging lifecycle, and working alongside our customers, partners and the community to evolve our products to meet their needs," said Todd Sollars, vice president of Marketing, Creative Cloud. "The new features in Photoshop and Photoshop Elements for macOS are the essential building blocks for a collaborative, innovative working environment, and we're excited to deliver on that vision today." **Additionally, for customers who purchased Photoshop and/or Photoshop Elements and then upgraded to Creative Cloud, the new features will now be enabled for supported versions of the previous desktop applications.** LOS ANGELES--(BUSINESS WIRE)-- Today at Adobe MAX, Adobe is announcing enhancements to its Photoshop desktop application. The enhancements make how Photoshop is used across devices easier and faster to perform, with new features that remove more of the time and effort out of image editing workflows. Currently in preview, the beta builds of this release are available to download for Mac users from adobe.com/photoshop/download (Opens in a new window).

photoshop driver download for windows 10 64 bit how do i download photoshop cs6 for free on windows 10 photoshop driver download for windows 10 adobe photoshop driver free download for windows 10 photoshop download free7.0 photoshop download free old version photoshop download free online photoshop download free on mac ink brush photoshop download free ico plugin for photoshop download free

It is updated with new and improved features such as Content Aware Fill, Content-Aware Move and Content-Aware Crop. In addition, Adobe Photoshop has improved the Kuler and the Brush dialog. Adobe Photoshop also fixes the "Color Variations" feature. It is improved through a new "Content-Aware Move" feature that makes it easy to resize and copy objects while preserving their contents. Photoshop for Mac has got new tricks up its sleeve as well. And, as is the case with Photoshop Elements, you can expect some new features, but there are also a lot of fixes, features, and updates. Many of the fixes and updates are performance improvements and feature workarounds for features that don't work on 32-bitonly and Intel-only platforms (Microsoft Windows, Mac OS X). Access has expanded access to features that were previously not available to every user. In the software's Preset palette, for example, you'll find "Smart Objects," which lets you easily merge objects into one background image, a feature that wasn't available in previous versions. In addition, you can view and save a History panel that tracks your changes, and export edits in several formats. Editing controls are revamped, too, with a new Brush tool, the ability to use vector drawing tools, and a simplified menu option layout. The Filters category introduces five new categories: Smart Filters, Vectors, Layers, Styles and Camera Raw, which contain nifty filters that can help you create effects and to apply color and details to an image. The new Styles category includes Edit, Quick Fix, and Adjustment layers, each have a translucent box that contains a color swatch and easy-to-use step-bystep tutorials and guidelines to help you quickly make changes. After you've created your layers, the new Layers category groups them to make it easier to manage and organize your layers. Finally, the new Actions category contains actions, or filters that require no input to activate, such as cropping, straightening, and adjusting color, brightness, and contrast.

Additionally, Photoshop CC 2019 includes the following key workflow improvements:

- Rasterize Brush
- Filter From Pixel Morphology Live
- Added & Batch Processing

For increased flexibility and convenience, Photoshop has always included a complement of presets and templates. Preset and template files can be placed in the Photoshop **Preferences** folder. Users can create new presets and templates from existing files, such as stock photography. You can also access thousands of clipart and icon sets. Learn how to create your own Photoshop preset by watching some of the best Photoshop tutorials . With *Sketch*, a new creative storytelling app now available on iPhone and iPad, we have doubled down on what's possible with rich graphics and compelling storytelling. Armed with professional art direction, visual development experts, and local partners, *Sketch* can help creators tell their stories with dynamic visual content using predictive artificial intelligence, stunning design, and intuitive story creation. This latest version gives you more tools to create, collaborate, and export as beautiful images. Adobe assets, which are preconfigured sets of imagery and fonts that can be inserted into documents, come in a number of

types, including ActionSets which are customizable multi-page actions; Actions which are singlepage Actions that launch other ActionSets; and Smart Objects which are updated as the assets being used change. You can automatically insert and update assets, as well as change the order of assets as you work in a document. To manage assets, open the Assets panel of Photoshop and click on the icon for the type of asset you would like to insert.

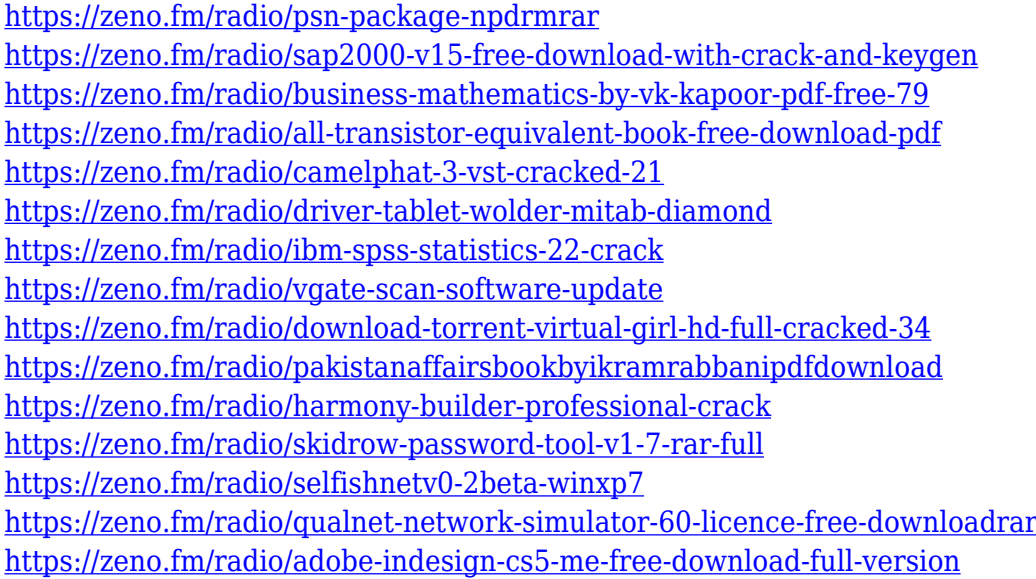

There will be a period of transition, as many functions will remain inaccessible and disabled. You can save work, create copies, and enable auto-updating, but you will no longer have the option to create or save movies, the ability to change images using coding tools, and other features. Most Adobe software releases are accompanied by new features and updates. After finishing the course, you will be able to try some of the new features and tools. New updates may include new features and tools. In addition, the release notes also list any significant changes that were made to the prior version. Generally, the most significant updates are related to the software functionality. Beginning in Photoshop, you will have access to the Filmstrip panel, which enables you to modify the frame rate of your images by pressing the Frame button. This is a global setting that can be changed just by using the Frame button. On the other hand, it is possible to access this information online on the Adobe website . Adobe PhotoShop CS6 features all the tools you need to transform your pictures into stunning works of art. In the past, you would have had to rely on a variety of third-party plug-ins. With its new Look & Feel, the Photoshop interface has been redesigned from the ground up in response to user feedback. It's more intuitive, easier to use, and just plain great to look at. If you're using the right skills, you can take your art to the next level. Now with the ability to access Photoshop CC with the Creative Cloud, get the ultimate training and workshop experience at centers close to you. In addition, you can also connect to the Adobe Education Suite to get online training, certification exams, and earn activity badges. With these and more education and

training tools, your career advancement has never been easier.

If you have a licensed version of Photoshop (Professional Plus/Extended Plus/Adobe Creative Cloud for photographers), you'll notice that Photoshop has a new minimalistic interface. Photoshop Elements might be one of the first versions of Photoshop that allows you to use the features at all. However, in my case, it's a preference I share with Adobe Lightroom. In fact, I'd say I prefer the Elements interface to Lightroom, but, I digress... Once you have the latest version of Photoshop installed, open it up and get familiar with the new look. You can also access the new interface in the Help menu. If you're new, you can also see a list of Help topics to choose from. Designers approaching the Photoshop for Mac release will note that the software's layout is a lot simpler than the Professional version. You'll find yourself using the same top-level menu bar to navigate the application as with the Windows version. You'll find a handful of icons for features on the menu bar, and you'll flip through them to find the feature or image you want to use. This blueberry-yellow interface makes it super easy to spot the tool you want to use right away. Once you've found the feature you want to use, you get a dropdown menu to put it to use. Other menu options let you pixel-manipulate to any image resolution you like, and you can use the Zoom tool to view a photo in high zoom afterward if you want to make sure you've captured the image just right. Overall, we give Photoshop Elements a strong recommendation for users looking for a more simplified Photoshop experience that's easy to navigate and provides a strong menu and toolbar interface. However, the tool is extremely easy to pick up, so those new to the program have fewer options to waste time learning.